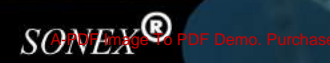

### PUNJANI SCIENTIFIC INDUSTRIES

WWW.SONEXLAB.COM WWW.PUNJANILAB.WEEBLY.COM

#### **ABOUT US:**

This is to introduce Punjani Scientific Industries, as manufacturers and traders of Scientific & Surgical equipment for the last 45 years. Puniani Scientific Industries was established in the year 1967 in New Delhi, India. Even the its inception, it has increased its facilities to manufacture and trade a vidof quality SCIENTIFIC & GENERAL LABORATORY

Punjani Scientific Industries pioneers the Indian scientific surgic laboratory equipment industry. We're constantly work to produce product, at a more affordable price, faster, more of quality and functionality than our

#### **OUR MISS**

Our mission is to deliver quelity products at good prices to the eustomer. And sold our products the street world through local self managed dealers, expoters based in motia and the network of our own supplies to the customy directly.

**Branch Off:** Now in Brooklyn - USA Address: 226-47th st. Between 2nd & 3rd Ave. Brooklyn, New York - 11220 **USA** 

> Contact Person: Sam Punjani  $Phone: +1-347-865-5273$ Email: punjanilab@gmail.com

www.sonexlab.com www.punjanilab.weebly.com

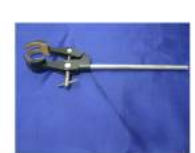

Clamp 4-prong

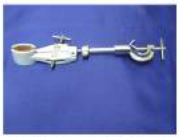

Universal Clamp with Bosshead

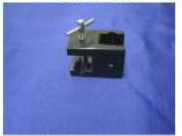

Bosshead, Square

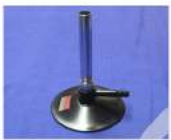

Burner, Sheet

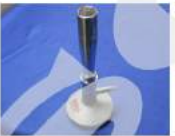

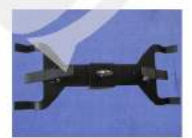

**Burette Clamp** 

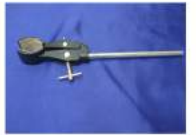

Clamp Universal

**Retort Ring** 

Bosshead, Fisher type

**Bunsen Burner** 

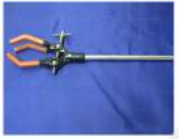

Clamp 3- prong

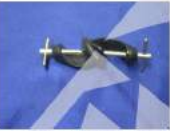

Bosshead, Cast Iron

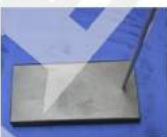

Retort Stand, Sheet Metal

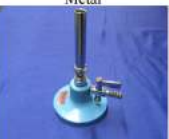

Bunsen Burner with stopcock

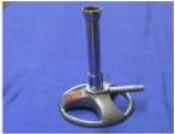

**Fast Flame Burner** 

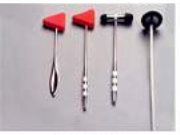

Hammers

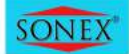

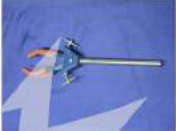

Clamp 3-prong, Advanced

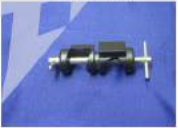

Bosshead, Round

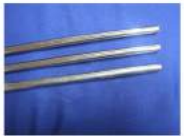

**Retort Rods** 

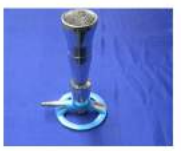

**Big Burner** 

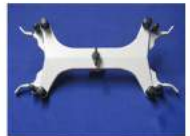

Burette Clamp, Fisher Type

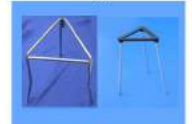

**Tripod Stands** punjanilab@gmail.com

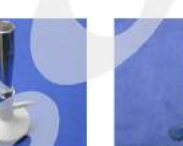

Burner, Advanced

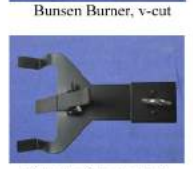

Burette Clamp, Half

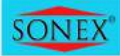

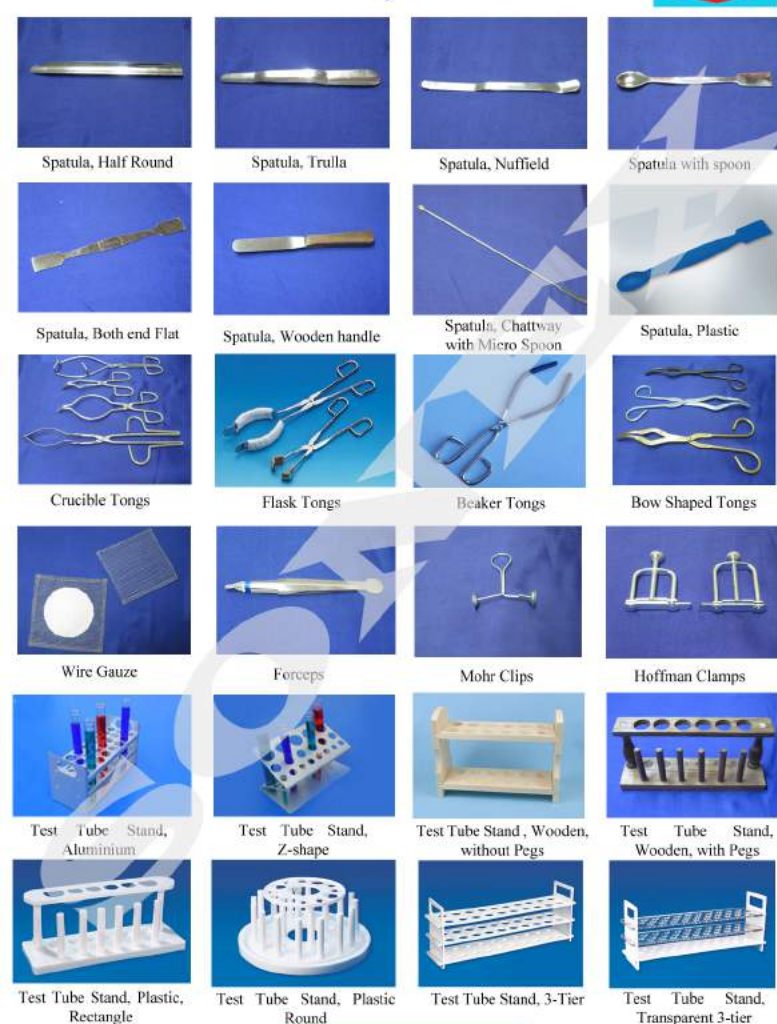

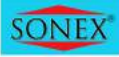

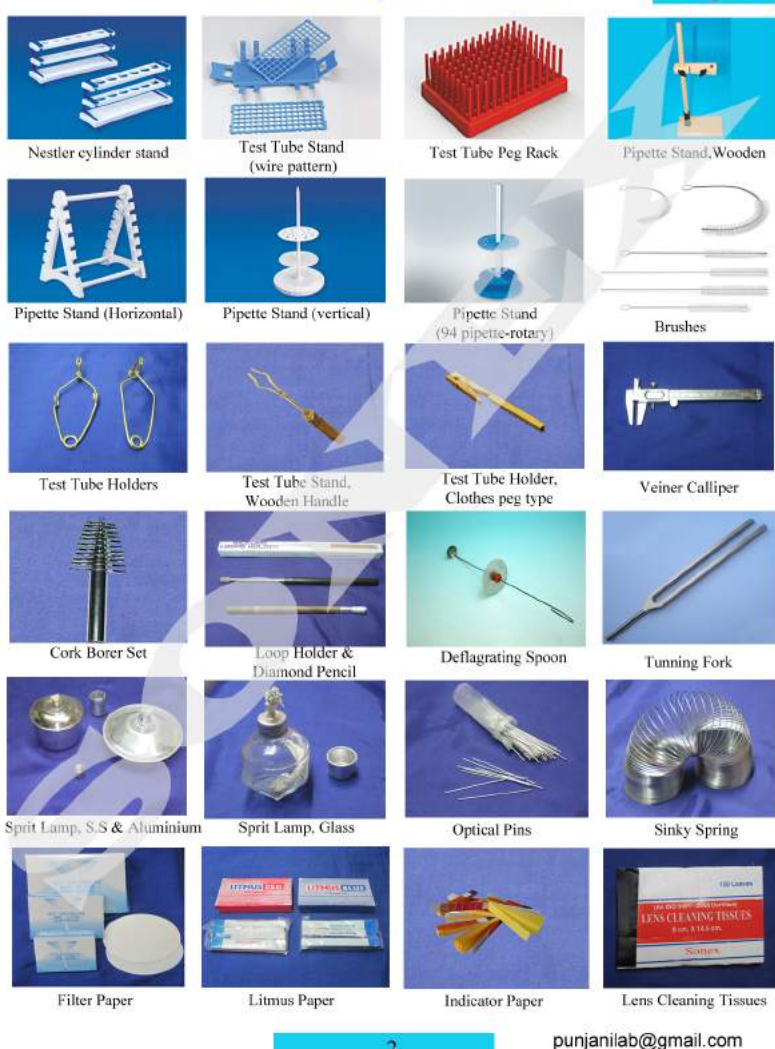

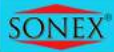

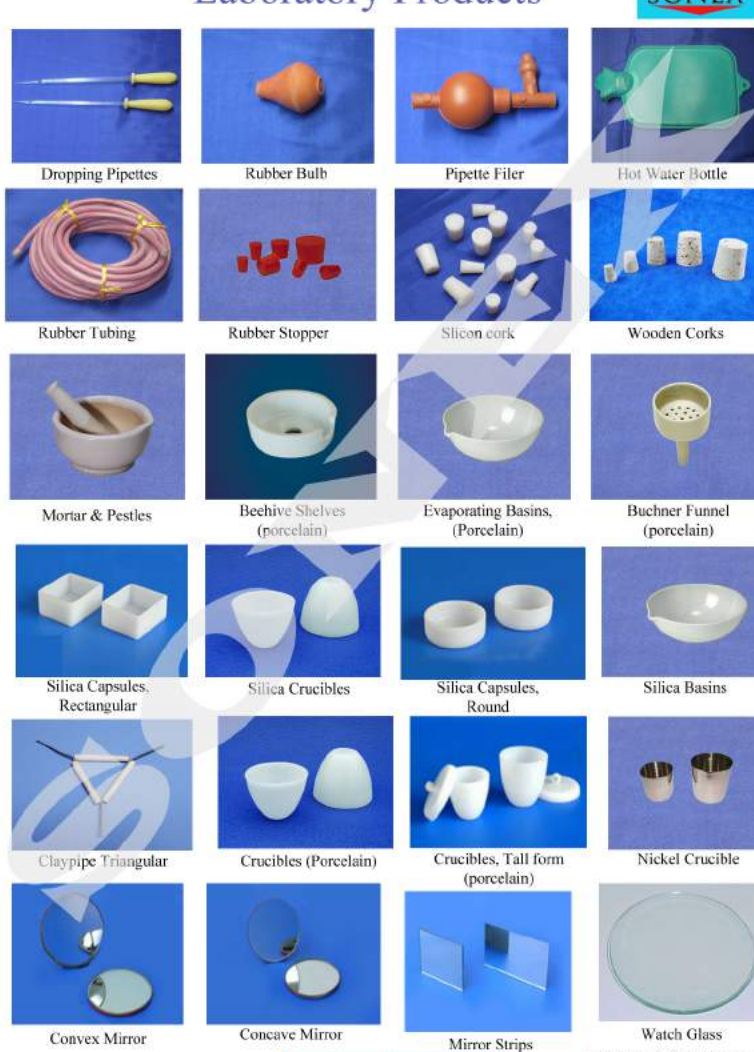

**Convex Mirror** 

 $\overline{4}$ 

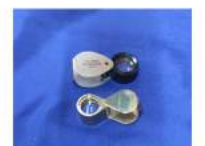

Folding Magnifier, 10x

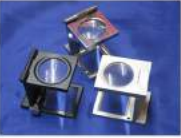

Magnifier, Linen Tester

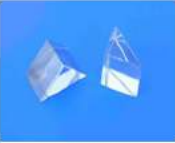

**Glass Prism** 

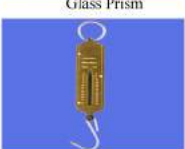

Spring Blance, Aluminium

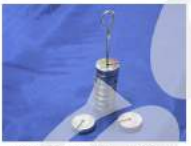

Slotted weights, Hanger

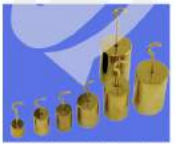

Weights with Hook

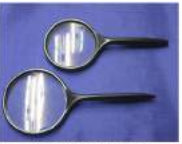

Magnifier, Hobby

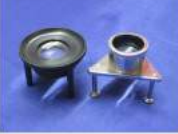

Tripod Magnifier

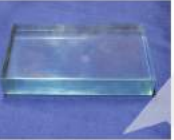

**Glass Slab** 

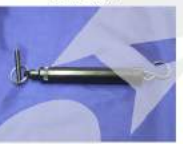

**Baby weighing Scale** 

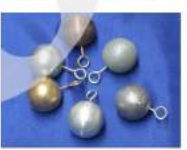

Simple Pendulum

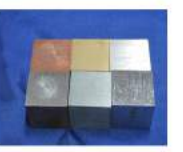

Cubes Block, Metal

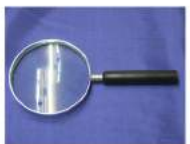

Magnifier, Bakelite

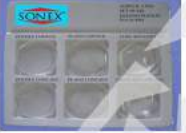

Acyrlic Lens, Set of Six

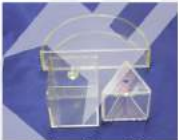

Hollow Prism & D

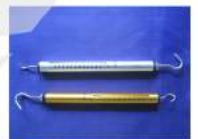

Tubular Spring Balance, Aluminium

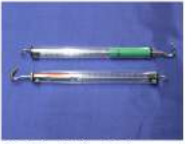

Tubular Spring Balance, Acrylic

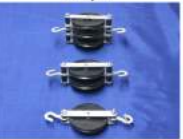

**Pulley Blocks** 

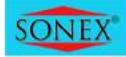

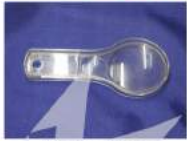

Magnifer, Plastic

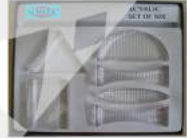

Aerylie Blocks, Set of Six

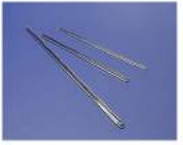

Stirrers, Glass

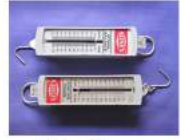

**Spring Balance** 

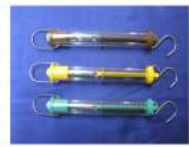

Dynamometer, Acyrlic

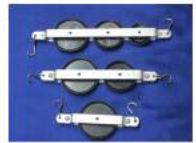

Pulley Blocks, In Line

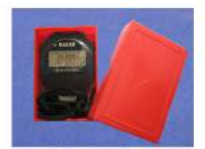

Stopwatch

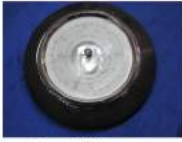

Aneroid Barometer

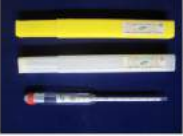

Hydrometer

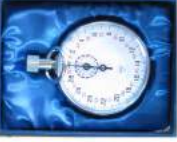

Mechanical Stopwatch

galvanometer

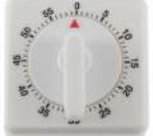

Mechanical Timer

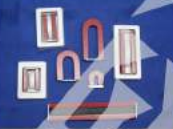

Magnets, Alnico

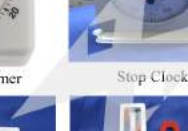

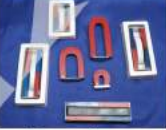

**SONE** 

Magnets, Economy

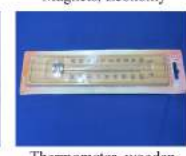

Thermometer, wooden

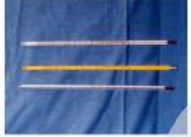

Thermometer

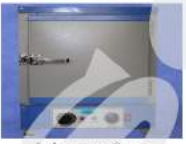

Laboratory Oven

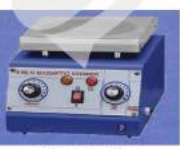

Magnetic Stirrer

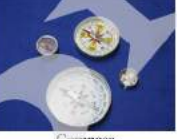

Hygrometer

Compass

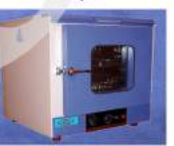

Laboratory Incubator

**Heating Mantle** 

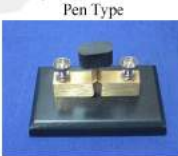

Digital Thermometer,

pulk key

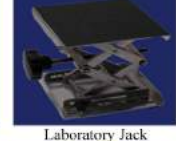

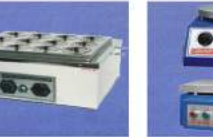

Water Bath

Doctor Centrifuge

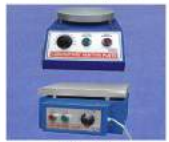

Hot Plate

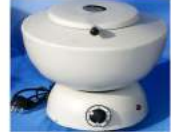

**Clinical Centrifuge** 

### **Blood Chemistry**

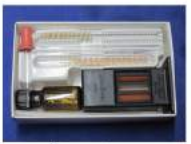

Haemomter

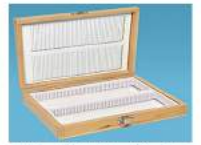

Micro Slide Box, Wood

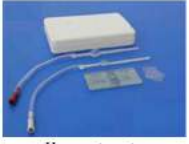

Haemcytometer

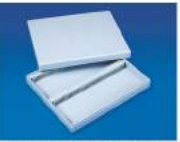

Micro Slide Box, Plastic

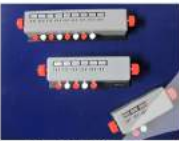

**Blood Cell Counters** 

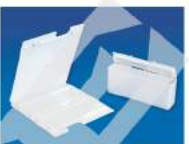

Micro Slide Mailers

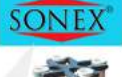

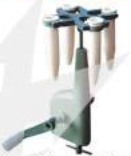

Centrifuge machine

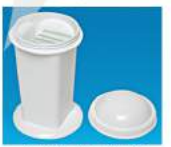

Staining jar, Coplin

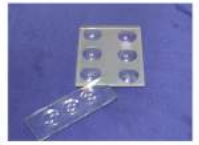

Micro Cavity Slides

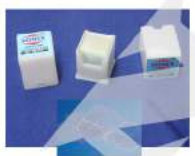

Micro Cover Glass

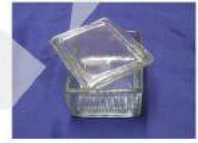

Staining Jar, Glass

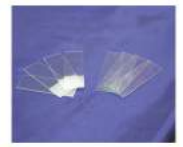

Micro Slide

#### Laboratory Glassware

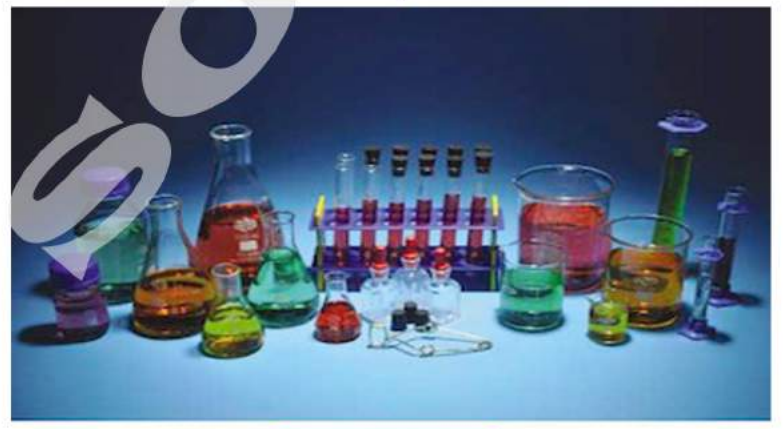

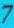

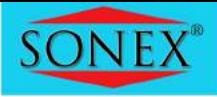

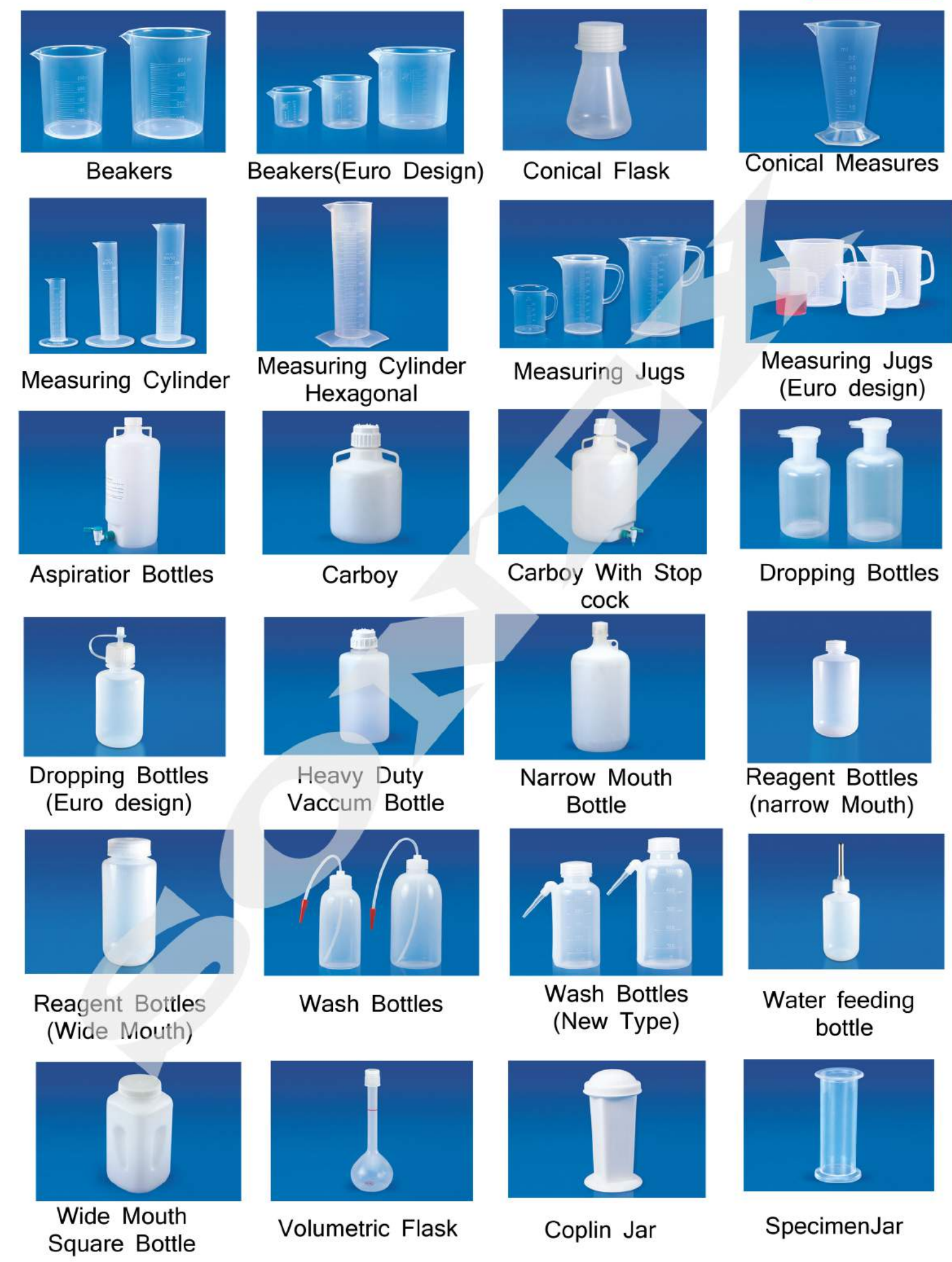

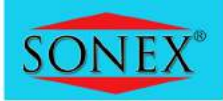

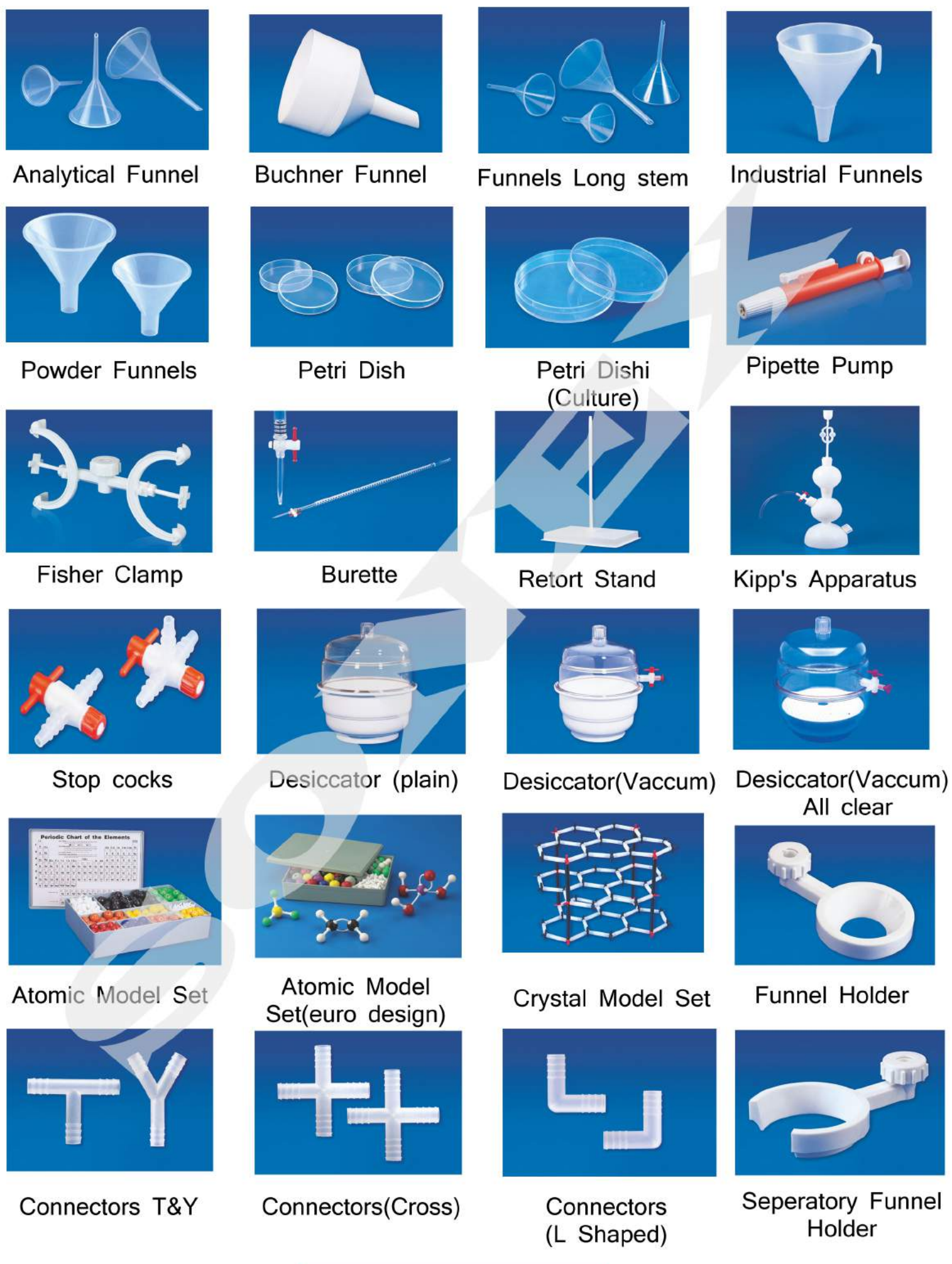

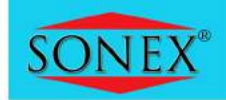

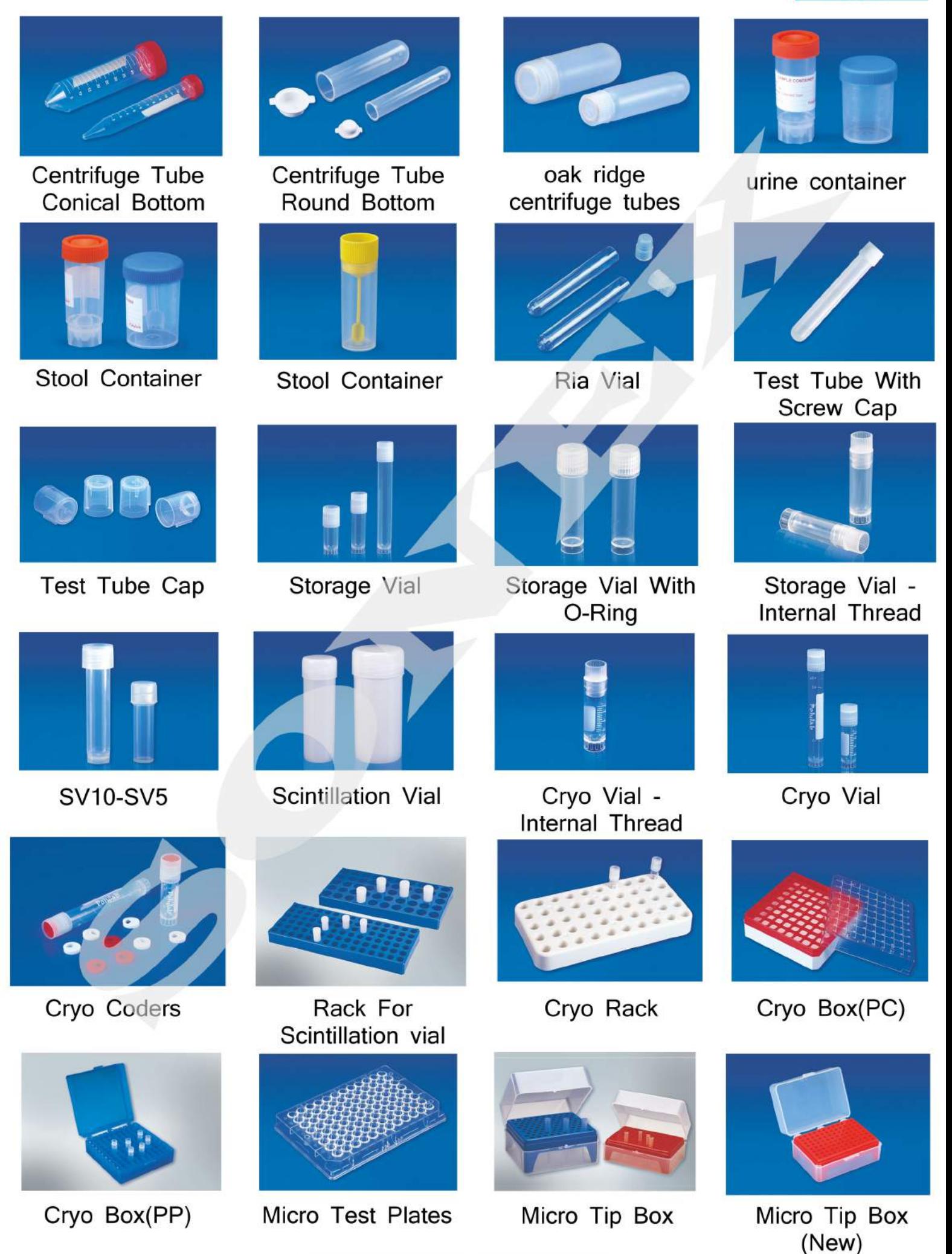

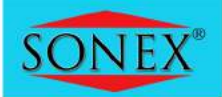

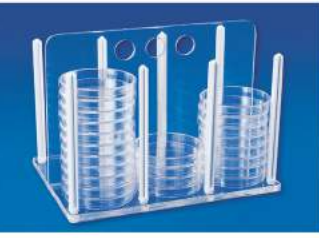

Rack For Petri Dishes

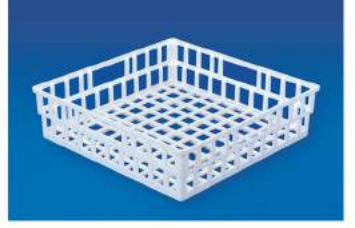

**Draining Basket** 

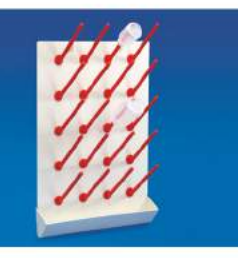

**Draining Rack** 

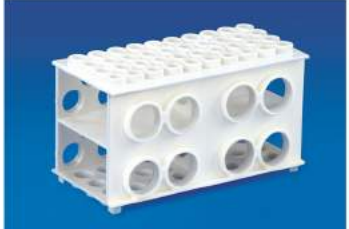

**Universal Multi** Rack

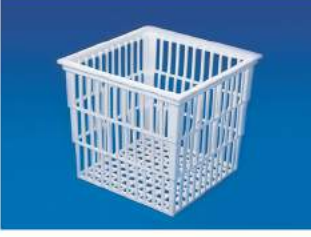

**Test Tube Baskets** 

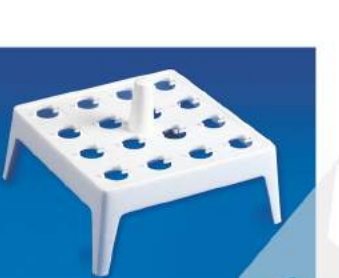

**Float Rack** 

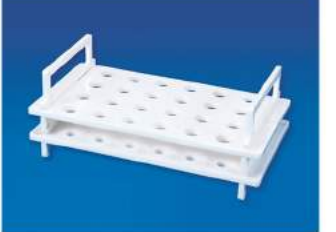

Rack For Micro Centrifuge Tubes

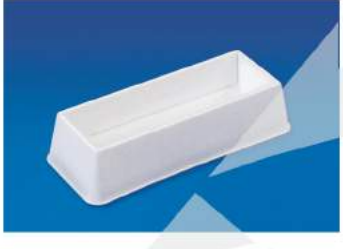

Reagent Reservoir

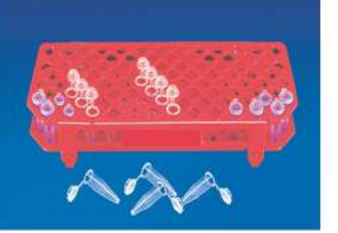

Rack For Micro centrifuge (Folding)

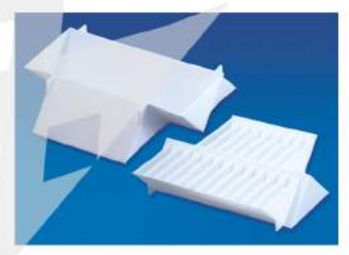

**Universal Reagent** Reservoir

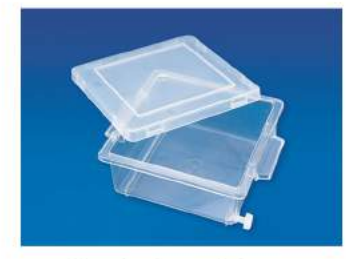

**Staining Box** 

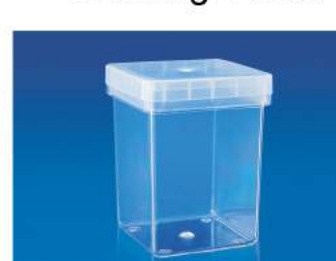

Magenta box

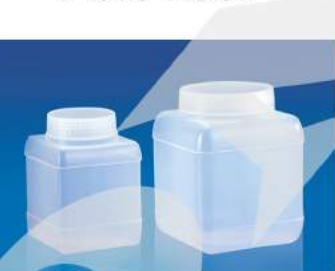

Storage boxes

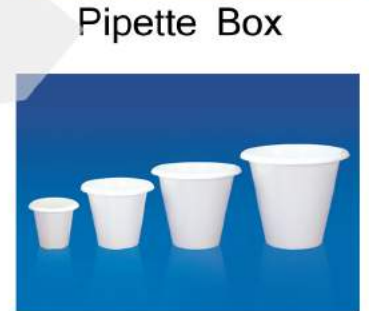

**Plantation Pots** 

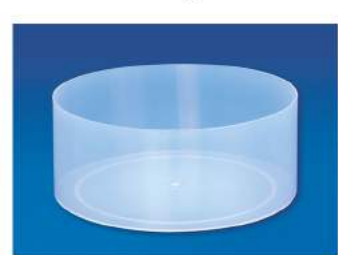

Pneumatic Trough

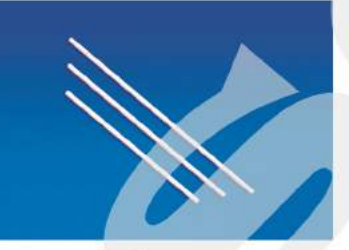

stirrer

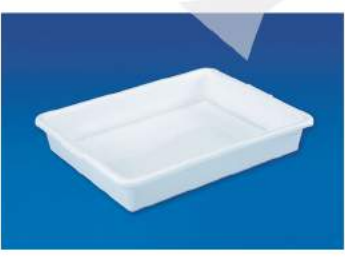

Laboratory Tray

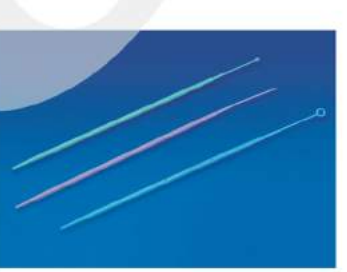

Soft loop sterile

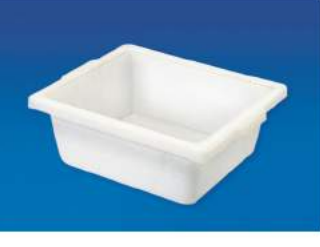

**Utility Tray** 

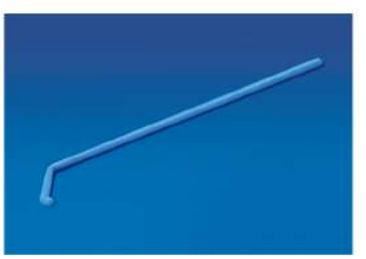

L shape Spreader

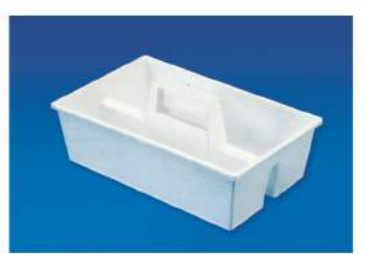

Carrier Tray

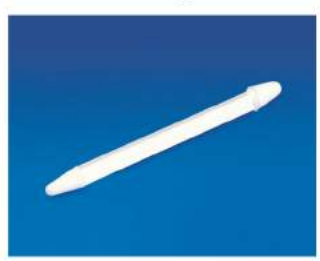

Micro Pestle

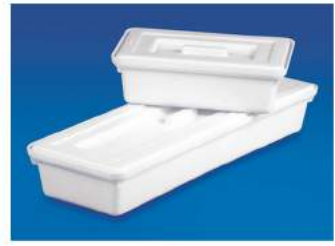

Instrument Tray

# **Biological Models**

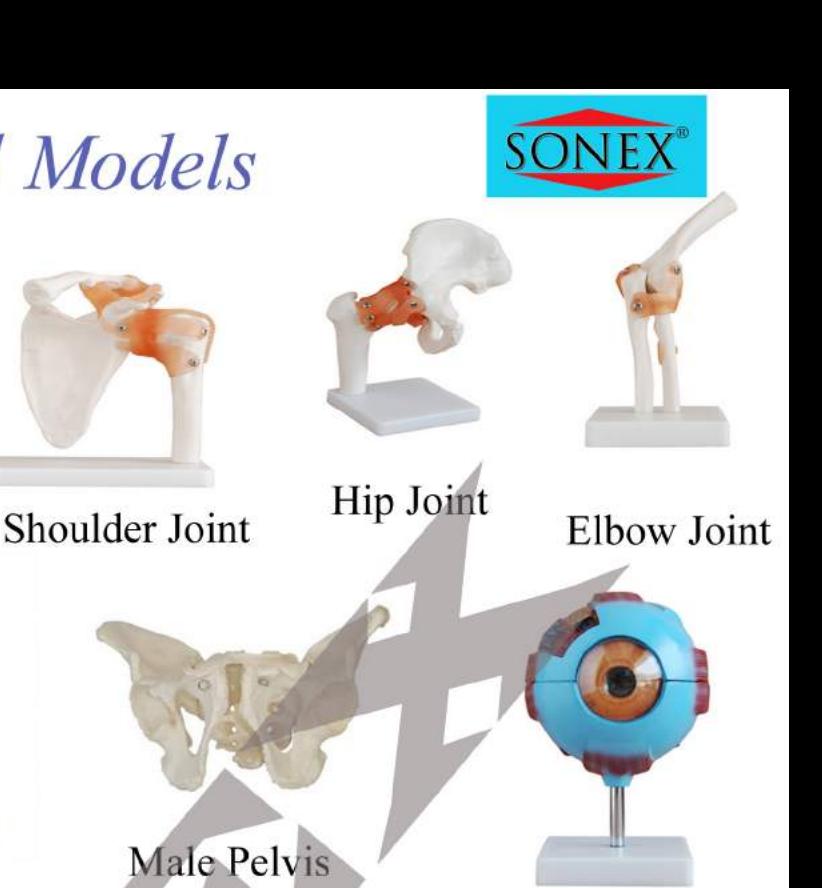

Eye Model

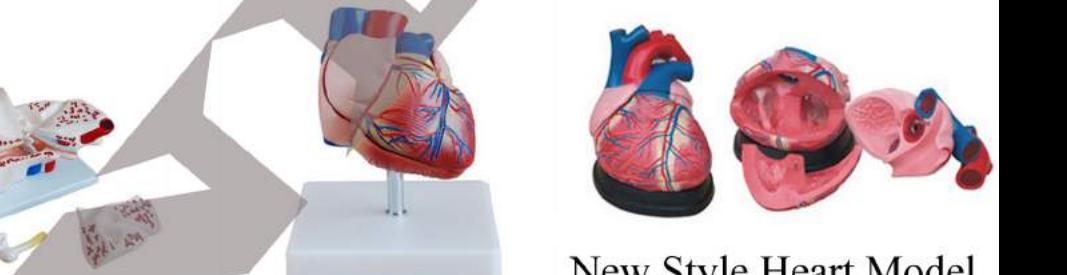

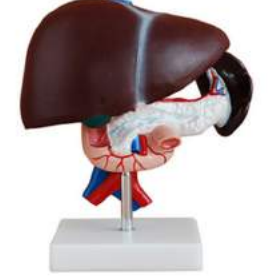

Liver, Pancreas & Duodenum model

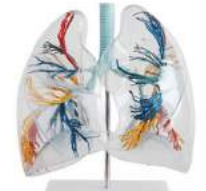

Lung Segment, Transparent

Colored Skull Shoulder Joint Human Skeleton Hand Joint Knee Joint Foot Joint New Style Heart Model **Birth Demonstration** Ear Model **Heart Model** Liver Model Stomach Model Kidney Model **Enlarged Skin Female Pelvis** Model Larynx, Heart & Section Lung Model

**Urogential System** 

punjanilab@gmail.com

12

### **Charts**

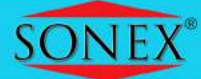

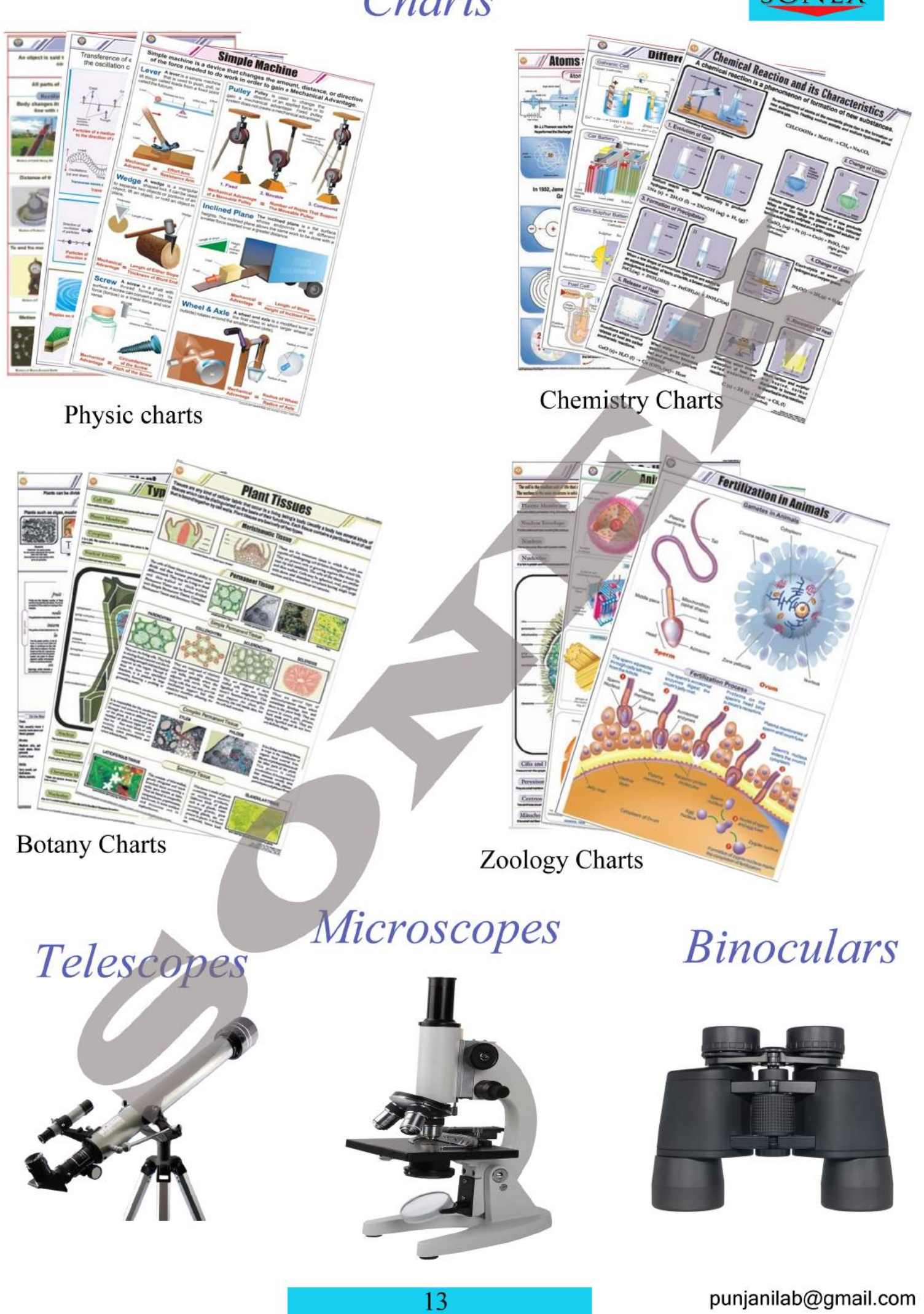

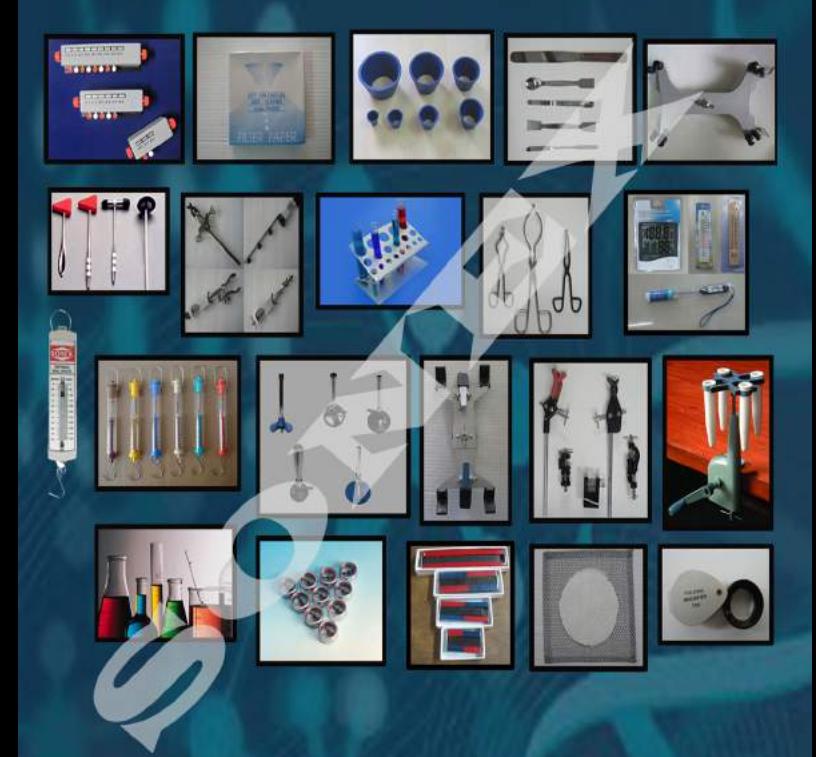

### PUNJANI SCIENTIFIC INDUSTRIES

Office: 12, Ram Durg Building, Jawahar Nagar, Delhi-110007 Factory: 21, Lehna Singh Market, Malka Ganj, Delhi-110007 Contact Person: Vishal Punjani Phone: +91-9911044049, 9910044049 Website: www.sonexlab.com ; www.punjanilab.weebly.com